# Introduction

- Why should Lagrange polynomial interpolation method be improved?
	- A practical difficulty with Lagrange interpolation is that since the error term is difficult to apply, the degree of the interpolating polynomial is NOT known until after the computation.
	- The work done in calculating the nth degree polynomial does not lessen the work for the computation of the  $(n+1)$ st degree polynomial
- ▶ To remedy these problems Newton created a different approach to the same problem of interpolating  $(n+1)$  points.

## Problem:

- We are solving the same problem:
- Given

 $X_0 X_1$   $X_n$  $f_0$   $f_1$   $f_n$ 

find a polynomial of degree at most  $n$ ,  $P(x)$ , that goes through all the points, that is satisfies:

 $P(x_k)=f_k$ 

We take a new approach to this problem.

 $\blacktriangleright$  Let P<sub>n</sub>(x) be the nth degree interpolating polynomial. We want to rewrite Pn(x) in the form

 $P_n(x)=a_0+a_1(x-x_0)+a_2(x-x_0)(x-x_1)+$  $...+a_n(x-x_0)(x-x_1)...(x-x_{n-1})$ 

for appropriate constants  $a_0, a_1, \ldots, a_n$ .

- We want to determine the coefficients a0,a1,…,an.
- Determining ao is easy:  $a_0 = P_n(x_0) = f_0$

 $\blacktriangleright$  To determine a<sub>1</sub> we compute

$$
P_n(x_1) = a_0 + a_1(x-x_0)
$$
  
f\_1 = f\_0 + a\_1(x\_1-x\_0)

 $\blacktriangleright$  Solving for a<sub>1</sub> we have

$$
a_1 = \frac{f_1 - f_0}{x_1 - x_0}
$$

- If This prompts to define the coefficients to be the divided differences.
- The divided differences are defined recursively.

- ▶ Definition: The 0th divided difference of a function  $f$  with respect to the point  $x_i$  is denoted by  $f[x_i]$  and it is defined by  $f[x_i]=f(x_i)$
- ▶ Definition: The first divided difference of f with respect to  $x_i$ ,  $x_{i+1}$  is denoted by  $f[x_i,x_{i+1}]$ and it is defined as follows:

$$
f[x_i, x_{i+1}] = \frac{f[x_{i+1}] - f[x_i]}{x_{i+1} - x_i}
$$

▶ Definition: The second divided difference at the points  $x_i$ , $x_{i+1}$ , $x_{i+2}$  denoted by  $f[x_i, x_{i+1}, x_{i+2}]$  is defined as follows:

$$
f[x_i, x_{i+1}, x_{i+2}] = \frac{f[x_{i+1}, x_{i+2}] - f[x_i, x_{i+1}]}{x_{i+2} - x_i}
$$

▶ **Definition**: If the (k-1)st divided differences  $f[x_{i_1},...,x_{i+k-1}]$  and  $f[x_{i+1},...,x_{i+k}]$ are given, the kth divided difference relative

to  $x_i, \ldots, x_{i+k}$  is given by

$$
f[x_i, ..., x_{i+k}] = \frac{f[x_{i+1}, ..., x_{i+k}] - f[x_i, ..., x_{i+k-1}]}{x_{i+k} - x_i}
$$

▶ The divided differences are computed in table:

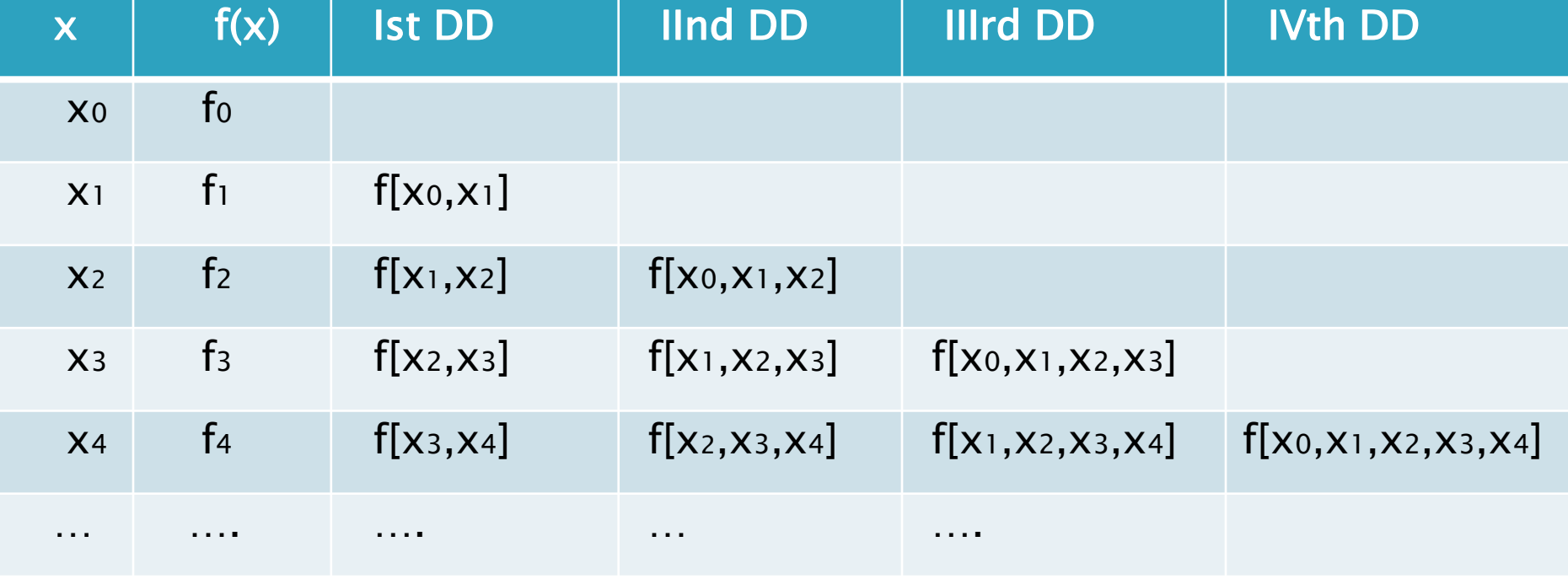

## Example

▶ Compute the divided differences with following data:

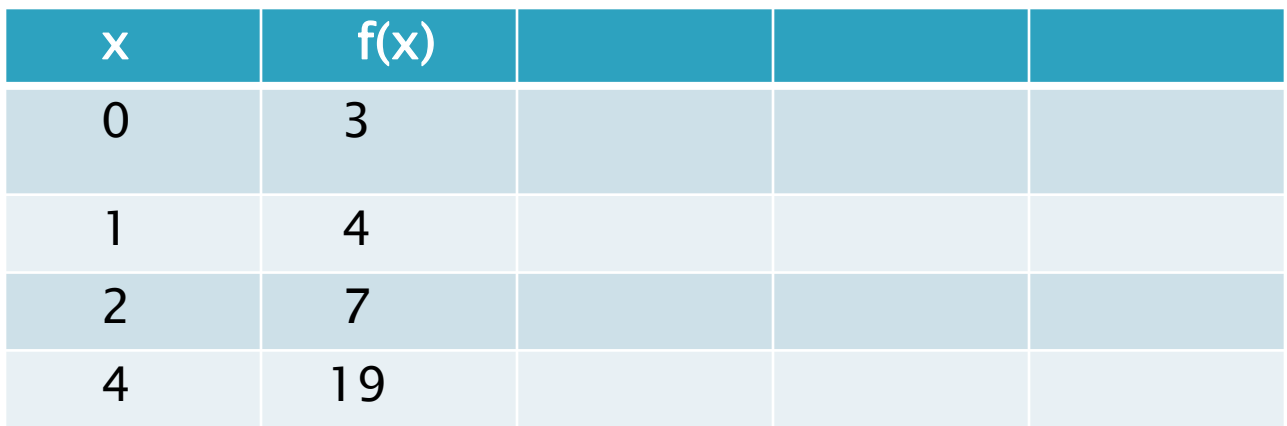

### Example

Completing the table:

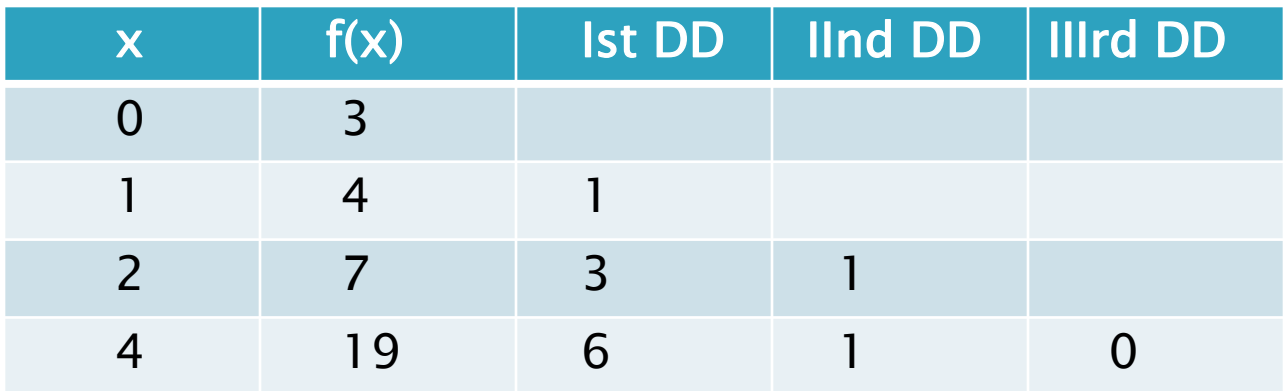

#### 2. Interpolating with Divided **Differences**

If we want to write the interpolating polynomial in the form

$$
P_n(x)=a_0+a_1(x-x_0)+a_2(x-x_0)(x-x_1)+\ldots+a_n(x-x_0)(x-x_1)\ldots(x-x_{n-1})
$$

we saw that

$$
a_0 = f(x_0) = f_0 = f[x_0]
$$
  

$$
a_1 = \frac{f(x_1) - f(x_0)}{x_1 - x_0} = f[x_0, x_1]
$$

If we continue to compute we will get:  $ak=f[x_0,x_1,\ldots,x_k]$ for all  $k=0,1,...,n$ .  $a_1 = \frac{f(x_1) - f(x_0)}{x_1 - x_0} = f[x_0, x_1]$ <br>
If we continue to compute we will get:<br>  $a_k = f[x_0, x_1, ..., x_k]$ <br>
for all k=0,1,...,n.

#### Interpolating with Divided **Differences**

- ▶ So the nth interpolating polynomial becomes:  $P_n(x)=f[x_0]+f[x_0,x_1](x-x_0)+f[x_0,x_1,x_2](x-x_0)(x-x_0)$  $x_1$ )+…+f[x<sub>0</sub>,…,x<sub>n</sub>](x-x<sub>0</sub>)…(x-x<sub>n-1</sub>)
- ▶ Definition: This formula is called Newton's interpolatory forward divided difference formula.
- Example: (A) Construct the interpolating polynomial of degree 4 for the points:

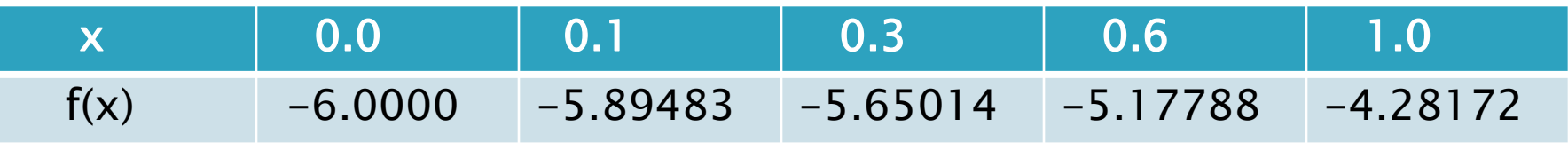

## Example

#### We construct the divided difference table

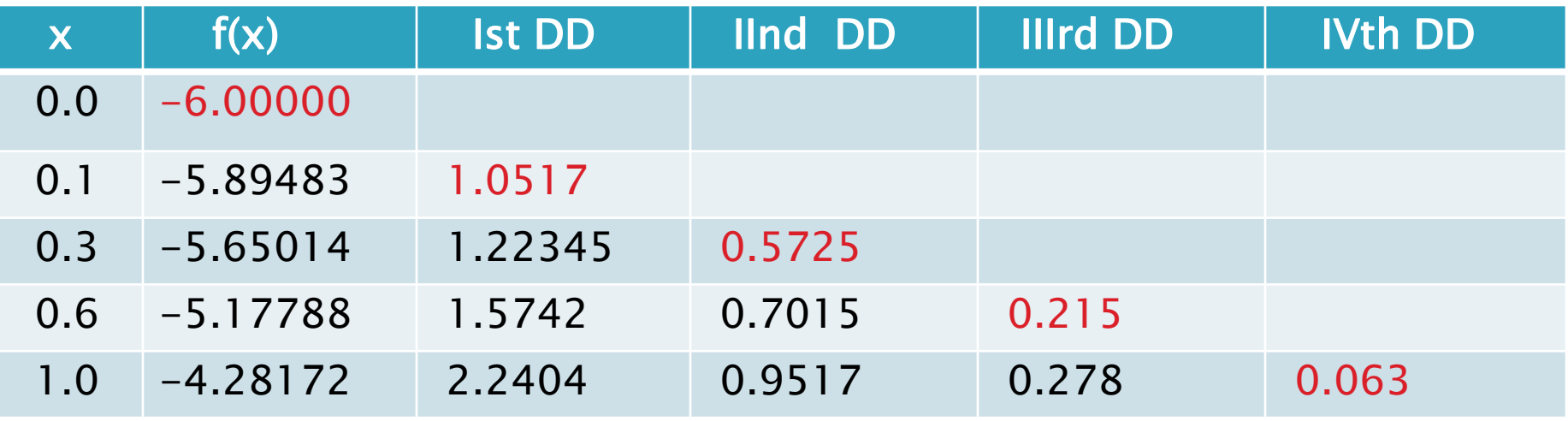

▶ Then, Newton's forward polynomial is:  $P_4(x)=-6+1.0517x+0.5725x(x-0.1)+$  $+0.215x(x-0.1)(x-0.3)+$  $+0.063x(x-0.1)(x-0.3)(x-0.6)$ 

## Example

 $\triangleright$  (B) Add the point  $f(1.1)=-3.99583$  to the table, and construct the polynomial of degree five.

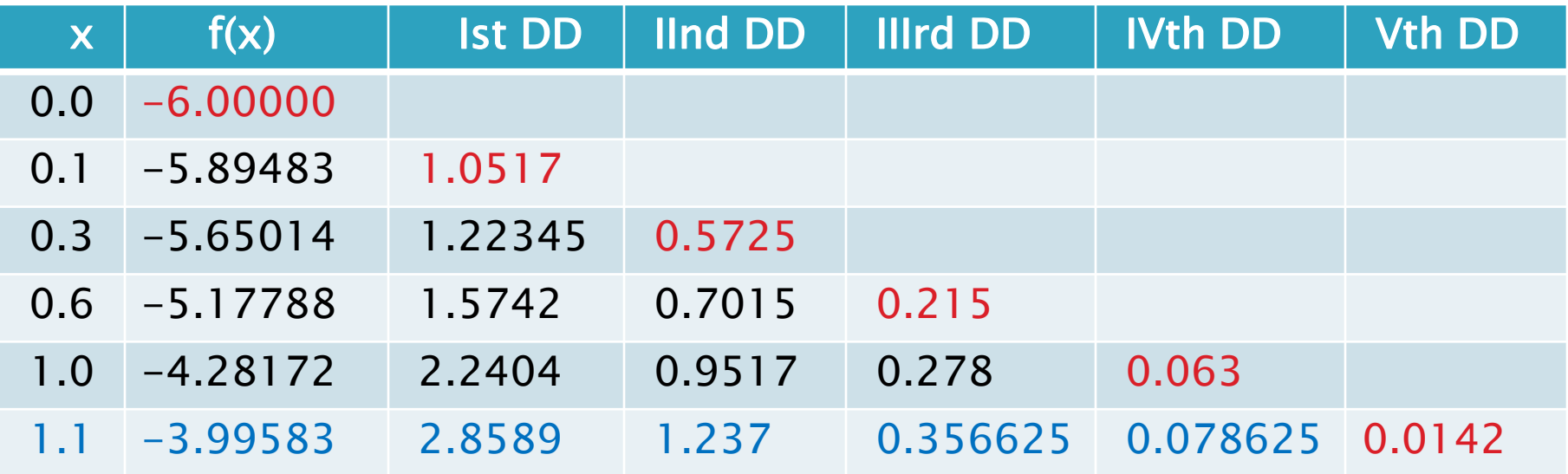

Newton's polynomial:  $P_5(x)=P_4(x)+$ 

 $+0.0142x(x-0.1)(x-0.3)(x-0.6)(x-1)$ 

## Newton's Backward Formula

If the interpolating nodes are reordered as

 $X_n, X_{n-1}, \ldots X_1, X_0$ 

 a formula similar to the Newton's forward divided difference formula can be established.

▶  $P_n(x)=f[x_n]+f[x_n,x_{n-1}](x-x_n)+...$ 

 $+f[x_n,...,x_0](x-x_n)...(x-x_1)$ 

 Definition: This formula is called Newton's backward divided difference formula.

## Example

▶ Construct the interpolating polynomial of degree four using Newton's backward divided difference formula using the data:

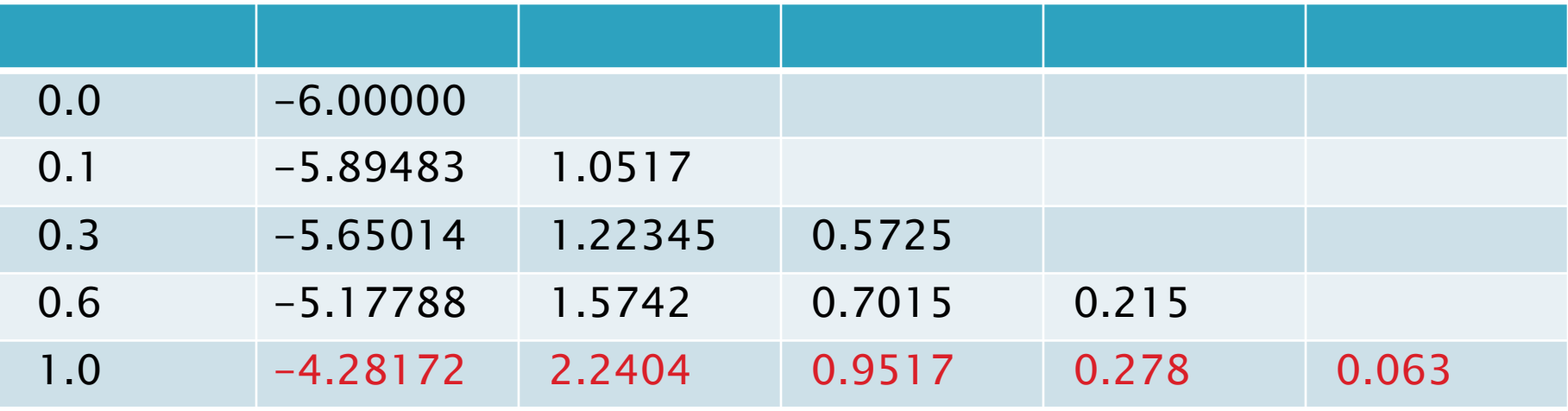

 $P_4(x)=-4.28172+2.2404(x-1)+$ 

 $+0.9517(x-1)(x-0.6)+$  $+0.278(x-1)(x-0.6)(x-0.3)$  $+0.063(x-1)(x-0.6)(x-0.3)(x-0.1)$ 

#### 3. Error of Interpolation with **Divided Differences**

 $\rightarrow$  The nth degree polynomial generated by the Newton's divided difference formula is the exact same polynomial generated by Lagrange formula. Thus, the error is the same:

$$
E_n(x, f) = \frac{f^{(n+1)}(\xi(x))}{(n+1)!} (x - x_0)...(x - x_n)
$$

Recall also that

 $E_n(x,f)=f(x)-P_n(x)$ 

## Example

▶ For the function

$$
f(x) = x^2 e^{\frac{-x}{2}}
$$

◦ Construct the divided difference table for the points

 $x_0=1.1$   $x_1=2$   $x_2=3.5$   $x_3=5$   $x_4=7.1$ 

- Find the Newton's forward divided difference polynomials of degree 1, 2 and 3.
- Find the errors of the interpolates for f(1.75).
- $\circ$  Find the error bound for E<sub>1</sub>(x,f).

 $\triangleright$  The divided difference table is:

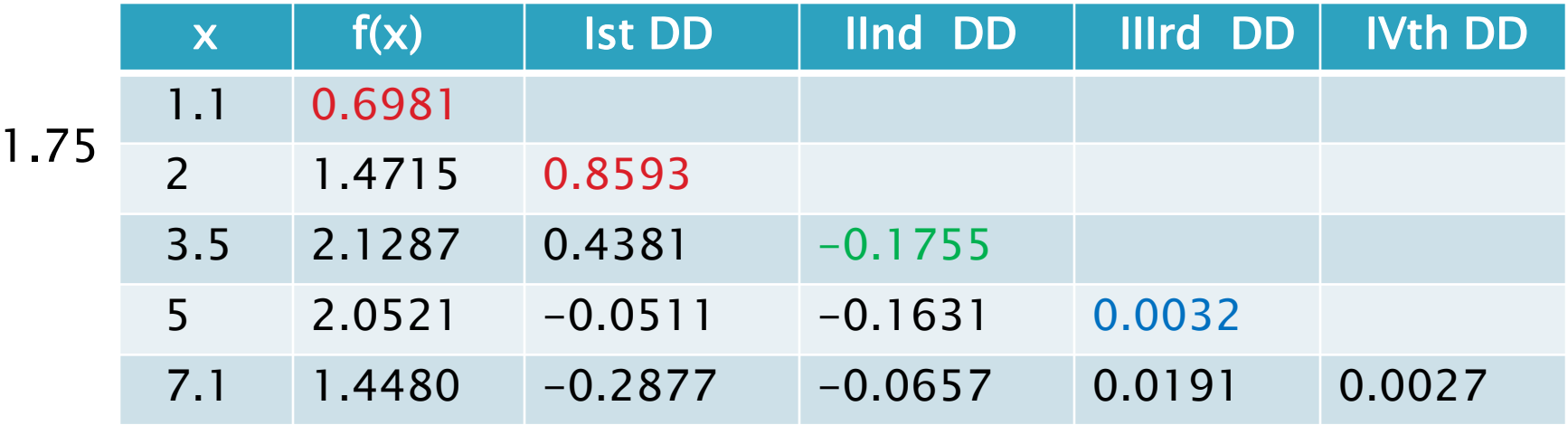

 $P_1(x) = 0.6981 + 0.8593(x-1.1)$  $P_2(x) = P_1(x)-0.1755(x-1.1)(x-2)$  $P_3(x) = P_2(x)+0.0032(x-1.1)(x-2)(x-3.5)$ 

f(1.75)=1.2766

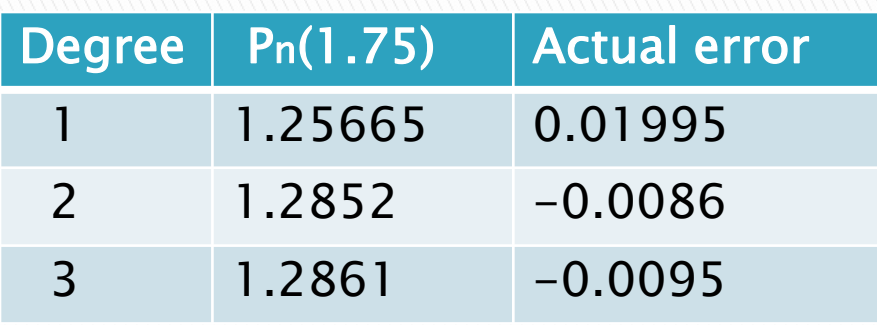

- **Typically we can expect** that a higher degree polynomial will approximate better but here  $P_2(x)$  approximates better than  $P_3(x)$ .
- Difference is small.

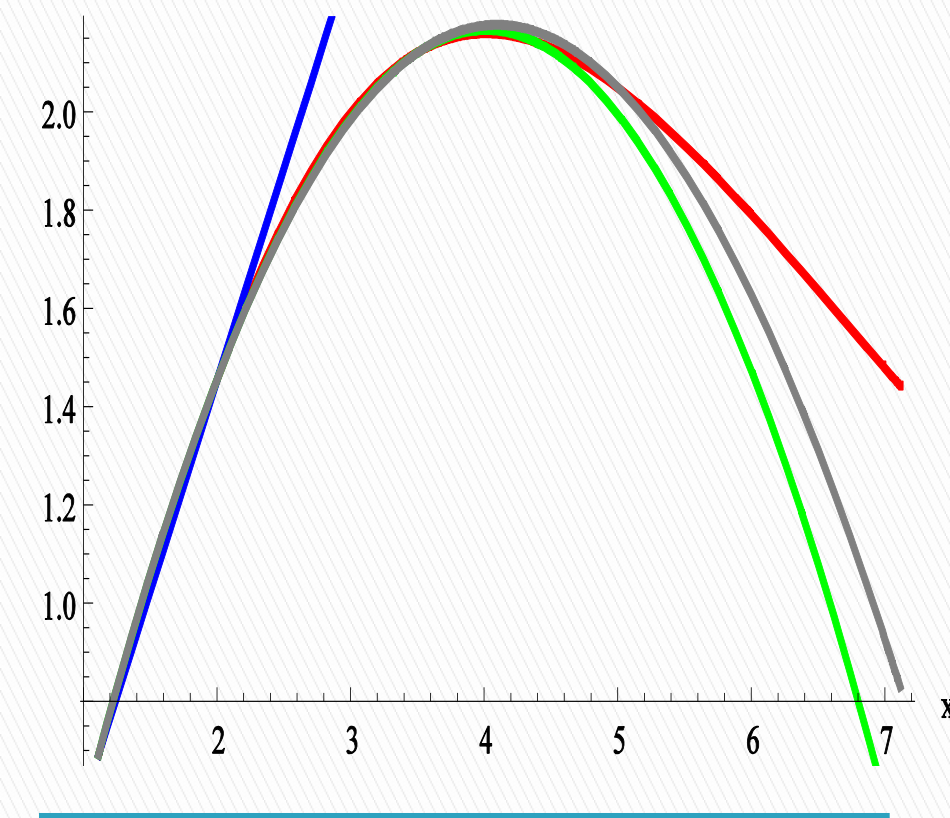

 $f(x)$  in red,  $P_1(x)$  in blue,  $P_2(x)$  in green,  $P_3(x)$  in gray

## **Example - Bounding the Error**

 $\blacktriangleright$  The error of P<sub>1</sub>(x) is

$$
E_1(x, f) = \frac{f''(\xi(x))}{2!}(x-1.1)(x-2)
$$
  
We find the derivatives

$$
f(x) = x^2 e^{-\frac{x}{2}}
$$
  

$$
f'(x) = (2x - \frac{x^2}{2})e^{-\frac{x}{2}}
$$

$$
f''(x) = (2 - 2x + \frac{x^2}{4})e^{-\frac{x}{2}}
$$

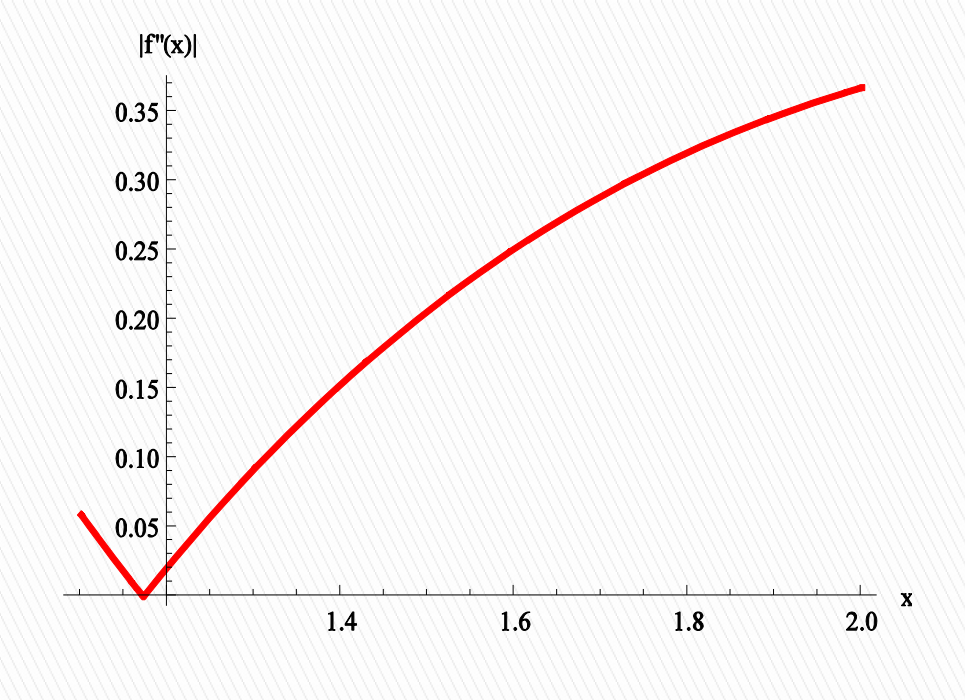

max<sub>x</sub>  $|f''(x)| \le |f''(2)| = 0.3679$  Plot of  $|f''(x)|$  on [1.1,2]

# **Example - Bounding the Error**

- $\rightarrow$  g(x)=(x-1.1)(x-2)
- $\triangleright$  The maximum of  $|g(x)|$ is attained at the midpoint of the interval [1.1,2]:
- $p_m=(1.1+2)/2=1.55$
- $|g(x)| \le |g(1.55)| = 0.2025$
- **Error bound:**

$$
|E_1(x, f)| = \frac{|f''(\xi(x))|}{2!} |(x-1.1)(x-2)|
$$
  

$$
\leq \frac{0.3679}{2} 0.2025 = 0.03725
$$

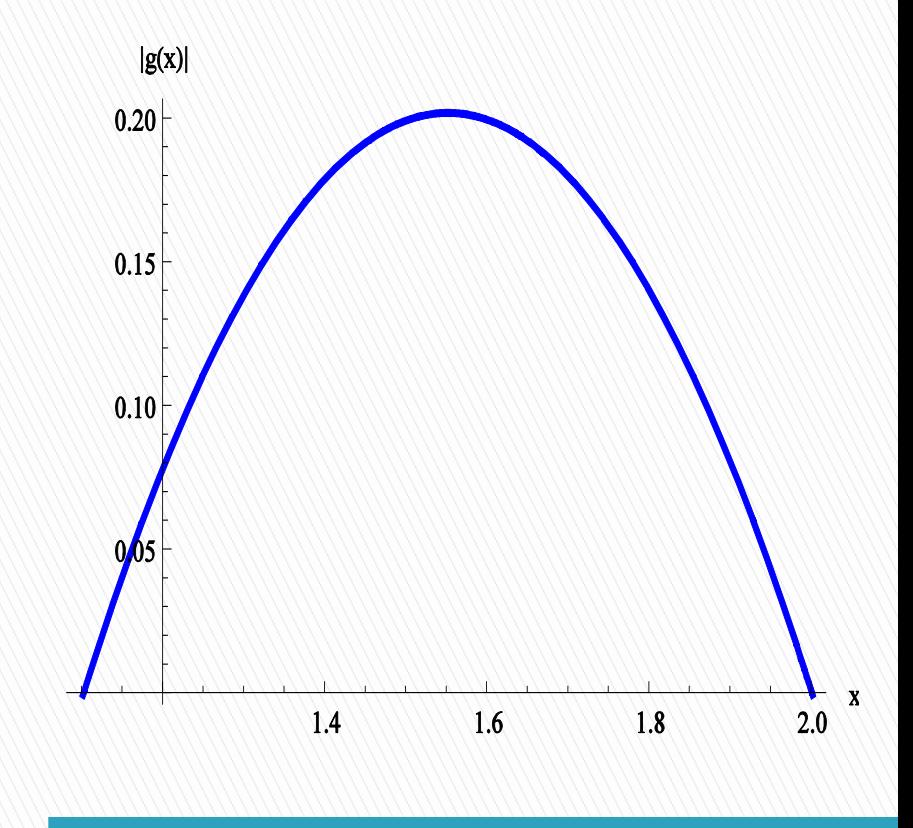

Plot of  $|g(x)|$  on  $[1.1,2]$ .

#### **How Does the Divided Difference Relate to the Derivative?**

▶ Notice that

$$
f[x_0, x_1] = \frac{f(x_1) - f(x_0)}{x_1 - x_0}
$$

 $\triangleright$  The Mean Value Theorem says that if  $f'(x)$ exists, then

 $f[x_0,x_1]=f'(\xi)$ for some  $ξ$  between  $xo$  and  $x_1$ .

#### **How Does the Divided Difference Relate to the Derivative?**

▶ The following Theorem generalizes this:

**Theorem 3.6:** Suppose f has n continuous derivatives and x0,x1,…,xn are distinct numbers in  $[a,b]$ . Then  $\xi$  in  $(a,b)$  exists with

$$
f[x_0, ..., x_n] = \frac{f^{(n)}(\xi)}{n!}
$$

#### Error Estimation when  $f(x)$  is Unknown: Next Term Rule

- $\triangleright$  Often f(x) is NOT known, and the nth derivative of f(x) is also not known. Therefore, it is hard to bound the error.
- We saw that

$$
f[x_0, ..., x_n] = \frac{f^{(n)}(\xi)}{n!}
$$

▶ Thus, the nth divided difference is an estimate of the nth derivative of f.

#### Error Estimation when  $f(x)$  is Unknown: Next Term Rule

**This means that the error is approximated by** the value of the next term to be added:

$$
E_n(x, f) = \frac{f^{(n+1)}(\xi(x))}{(n+1)!} (x - x_0)...(x - x_n)
$$
  
 
$$
\approx f[x_0,...,x_n, x_{n+1}](x - x_0)...(x - x_n)
$$

 $\triangleright$  E<sub>n</sub>(x,f)≈ the value of the next term that would be added to  $P_n(x)$ .

## Example - Next Term Rule

**For the function** 

$$
f(x) = x^2 e^{-\frac{x}{2}}
$$

◦ Construct the divided difference table for the points

 $x_0=1.1$   $x_1=2$   $x_2=3.5$   $x_3=5$   $x_4=7.1$ 

- Find the Newton's forward divided difference polynomial of degree 1.
- Use the next term rule to estimate the error of the interpolate for f(1.75).

## Example - Next Term Rule

**The divided difference table is:** 

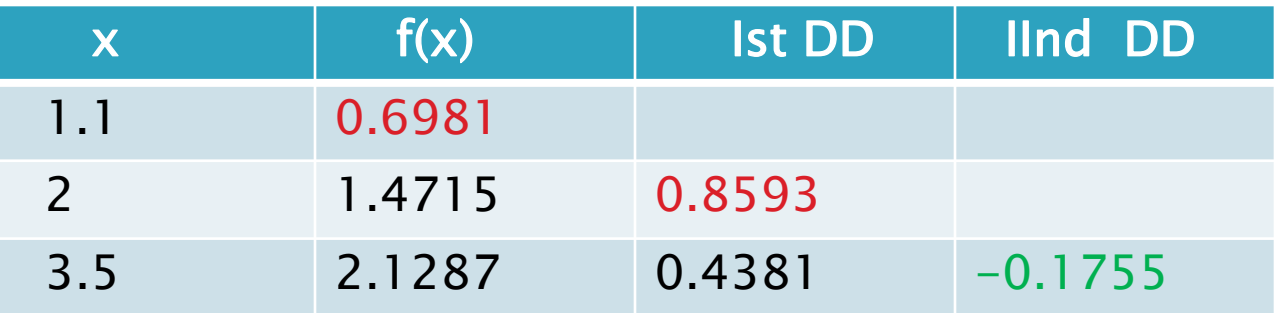

- $P_1(x) = 0.6981 + 0.8593(x-1.1)$
- $\rightarrow$  P<sub>2</sub>(x) = P<sub>1</sub>(x)-0.1755(x-1.1)(x-2)

The next term rule gives:  $\triangleright$  E<sub>1</sub>(1.75,f)≈-0.17755(1.75-1.1)(1.75-2)=0.02852

#### 4. Interp. With Equally Spaced **Points. Ordinary Differences**

▶ Definition: The points x0, X1, ..., Xn are called equally spaced if

 $x_1-x_0=x_2-x_1=...=x_n-x_{n-1}=h$  (step).

- Example:  $x_0=1$   $x_1=1.5$   $x_2=2$   $x_3=2.5$
- If the data are equally spaced getting the interpolation polynomial is simpler.
- When we compute the divided differences we will always divide by the same number.
- $\triangleright$  In this case it is more convenient to define ordinary differences.

# **Ordinary Differences**

 $\triangleright$  Definition: The first forward difference  $\Delta f(x_i)$ is defined as

 $\Delta f(x_i) = f(x_{i+1}) - f(x_i)$ 

 $\triangleright$  Then,

$$
f[x_i, x_{i+1}] = \frac{f(x_{i+1}) - f(x_i)}{x_{i+1} - x_i} = \frac{\Delta f(x_i)}{h}
$$

Example: Let  $f(x)=ln(x)$ . The first forward difference at the points  $x_0=1$   $x_1=2$  is  $\Delta f(x_0)=f(2)-f(1)=ln(2)-ln(1)=ln(2)=0.69315$ 

# **Ordinary Differences**

 $\blacktriangleright$  The second forward difference  $\Delta^2 f(x_i)$  is defined as follows:  $\Delta^2 f(x_i)$ 

$$
\Delta^2 f(x_i) = \Delta f(x_{i+1}) - \Delta f(x_i)
$$

 Consequently the second divided difference expressed in terms of the ordinary difference is:

$$
f[x_i, x_{i+1}, x_{i+2}] = \frac{f[x_{i+1}, x_{i+2}] - f[x_{i+1}, x_i]}{x_{i+2} - x_i} = \frac{1}{2h} \left[ \frac{\Delta f(x_{i+1}) - \Delta f(x_i)}{h} \right] = \frac{\Delta^2 f(x_i)}{2h^2}
$$

# **Ordinary Differences**

The  $(k+1)$ st forward difference  $\Delta^{k+1} f(x_i)$  is defined as follows: *i*  $\Delta^{k+1} f(x)$ 

$$
\Delta^{k+1} f(x_i) = \Delta^k f(x_{i+1}) - \Delta^k f(x_i)
$$

 $\blacktriangleright$  In general,

$$
f[x_{i},...,x_{i+k}] = \frac{\Delta^{k} f(x_{i})}{k! h^{k}}
$$

 Computing ordinary differences is the same as computing divided differences – in a table. The  $(k+1)$ st forward difference  $\Delta^{k+1} f(x_i)$ <br>defined as follows:<br> $\Delta^{k+1} f(x_i) = \Delta^k f(x_{i+1}) - \Delta^k f(x_i)$ <br>In general,<br> $f[x_i,...,x_{i+k}] = \frac{\Delta^k f(x_i)}{k!h^k}$ <br>Computing ordinary differences is the<br>as computing divided differences - in a

## Example

▶ Compute the ordinary differences table for

$$
f(x) = 2x^3
$$

for the points:

 $x_0=0$ ,  $x_1=0.5$ ,  $x_2=1$ ,  $x_3=1.5$ ,  $x_4=2$ ,  $x_5=2.5$ 

- ▶ Compute the divided differences table for the same function and the same points.
- ▶ Compare the two tables.

#### **Example - Table of Ordinary Differences**

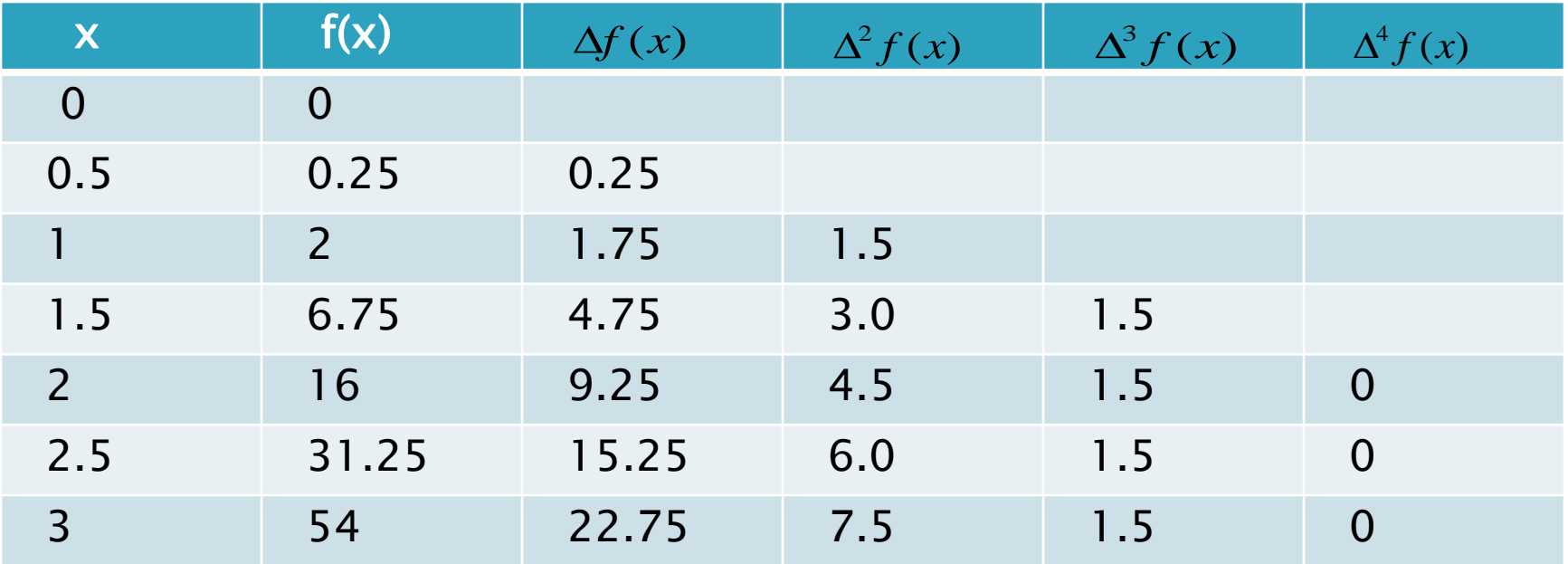

#### **Example - Table of Divided Differences**

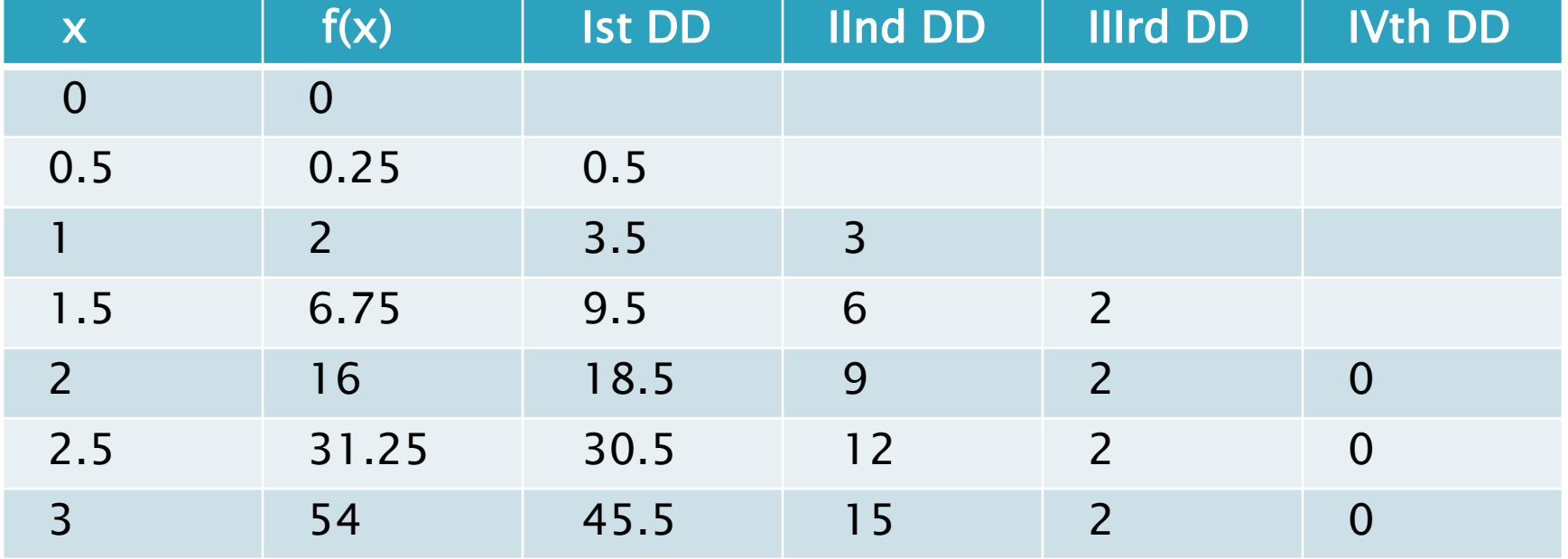

## Example – Remarks

- The IVth DD of f(x) are zero. That is because the IVth DD of  $f(x)$  is approximated by  $f''''(\xi)$ which is zero.
- Ist  $DD = Ist$  difference/h = 2 (Ist difference)
- IInd  $DD =$  IInd difference/h(2h)=

2 (IInd difference)

IIIrd  $DD = IIIrd$  difference/(h(2h)(3h))= 4/3(IIIrd difference)

#### Interpolating with Ordinary **Differences**

- An interpolation polynomial of degree n can be written in terms of ordinary differences.
- $\rightarrow$  The independent variable in this polynomial is typically not x but s:

$$
s = \frac{x - x_0}{h}
$$

 Newton's forward difference formula is given by:

$$
P_n(s) = f(x_0) + s\Delta f(x_0) + \frac{s(s-1)}{2!} \Delta^2 f(x_0) + \dots
$$

$$
\dots + \frac{s(s-1)\dots(s-n+1)}{n!} \Delta^n f(x_0)
$$

## Example:

Given the table of  $x_i$  and  $f(x_i)$ :

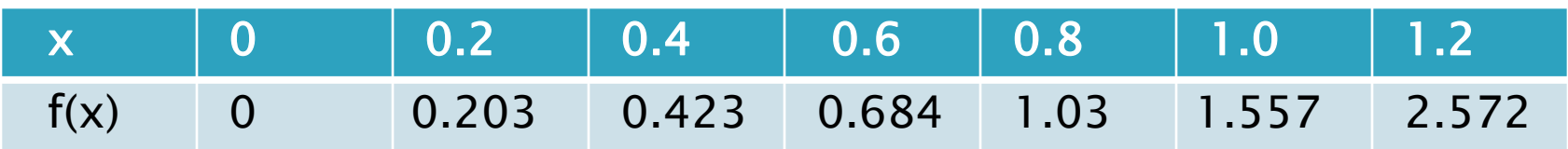

- ▶ Compute the forward differences to order four.
- $\triangleright$  Find f(0.73) from a cubic interpolating polynomial.

▶ We complete the table

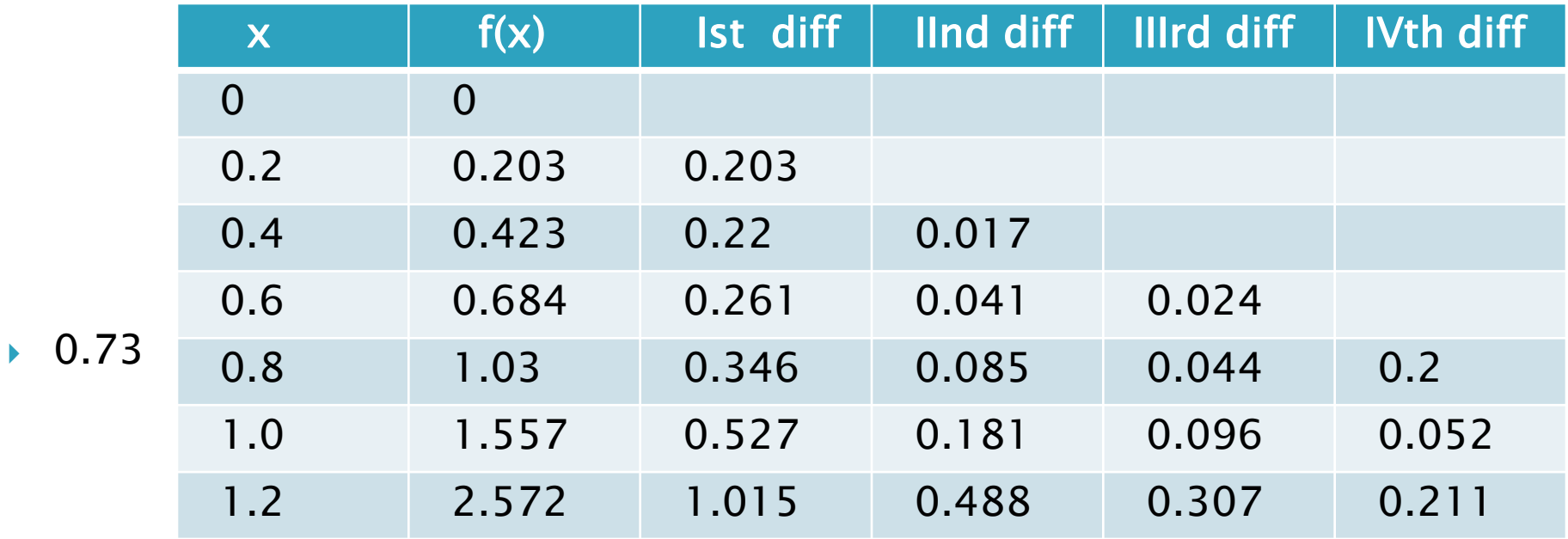

▶ Since 0.73 falls between 0.6 and 0.8 and we need 4 point to obtain a cubic polynomial, we use the closest points to 0.73:

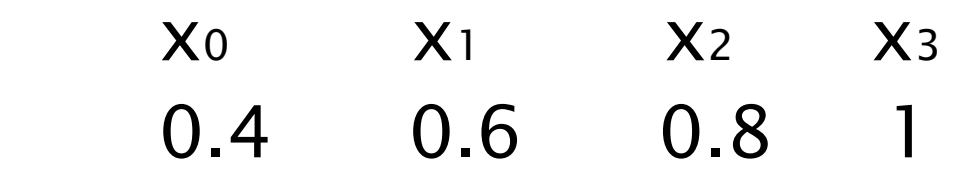

We take the appropriate subtable:

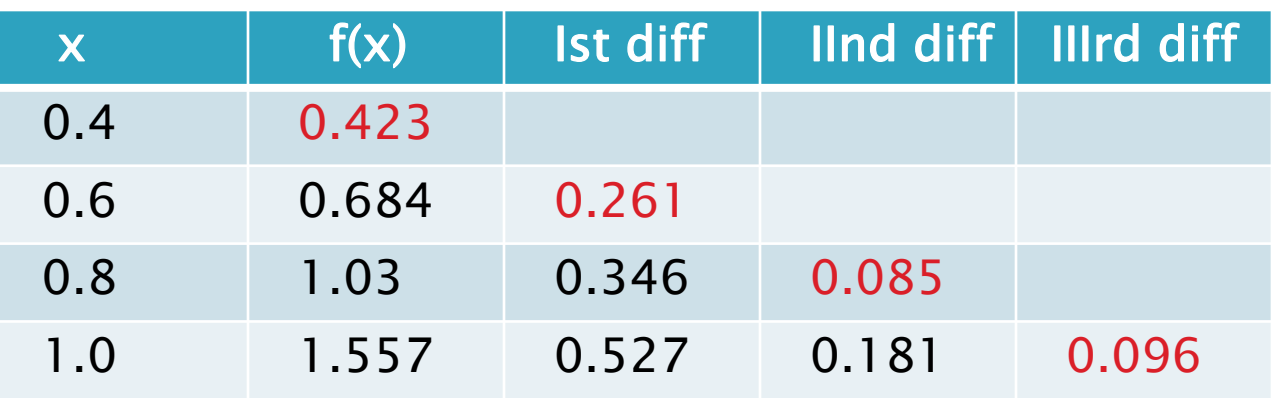

▶ We obtain the polynomial:

$$
P_3(s) = 0.423 + 0.261s + 0.085 \frac{s(s-1)}{2} + 0.096 \frac{s(s-1)(s-2)}{6}
$$
  
\n
$$
\rightarrow \text{Since } x = 0.73, \text{ then}
$$
  
\n
$$
s = (x-x_0)/h = (0.73-0.4)/0.2 = 1.65
$$
  
\n
$$
P(1.65) = 0.893
$$
  
\n
$$
\rightarrow \text{Note: The function } f(x) - \tan(x) \text{ So } f(0.73) = 0.893
$$

Note: The function  $t(x)=tan(x)$ . So  $t(0.73)=0.895$ . Thus the actual error of the approximation is 0.002.

## **Backward Differences**

 As before, we can rearrange the points and define backward differences:

 $X_n$   $X_{n-1}$   $X_1$   $X_0$ 

▶ Definition: The first backward difference at  $x_i$  is defined as follows:

$$
\nabla f(x_i) = f(x_i) - f(x_{i-1})
$$

#### **Note:**

 $\nabla f(x_i) = \Delta f(x_{i-1})$ 

# **Backward Differences**

▶ Definition: The kth backward difference at the point x<sup>i</sup> is defined as follows:

$$
\nabla^k f(x_i) = \nabla^{k-1} f(x_i) - \nabla^{k-1} f(x_{i-1})
$$

▶ Definition: Newton's backward difference formula is given by

! *n*

$$
\nabla^{k} f(x_{i}) = \nabla^{k-1} f(x_{i}) - \nabla^{k-1} f(x_{i-1})
$$
\n**Definition:** Newton's backward difference formula is given by

\n
$$
P_{n}(s) = f(x_{n}) + s \nabla f(x_{n}) + \frac{s(s+1)}{2!} \nabla^{2} f(x_{n}) + \dots
$$
\n
$$
\dots + \frac{s(s+1)...(s+n-1)}{n!} \nabla^{n} f(x_{n})
$$
\nwhere  $s = (x-x_{n})/h$ .

## Example

#### $\blacktriangleright$  Given the data:

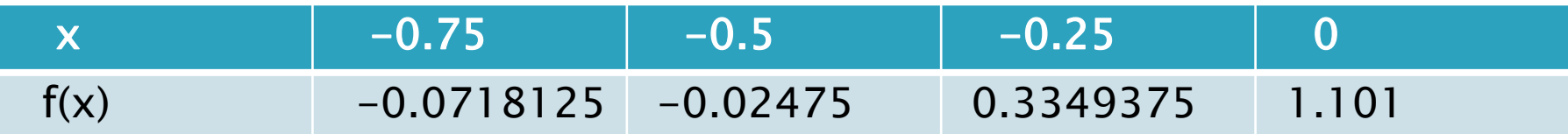

- Construct the forward difference table.
- Use Newton's forward difference formula to construct the interpolating polynomial of degree 3.
- Use Newton's backward difference formula to construct the interpolating polynomial of degree 3.
- Use either polynomial to approximate  $f(-1/3)$ .

We construct the forward difference table:

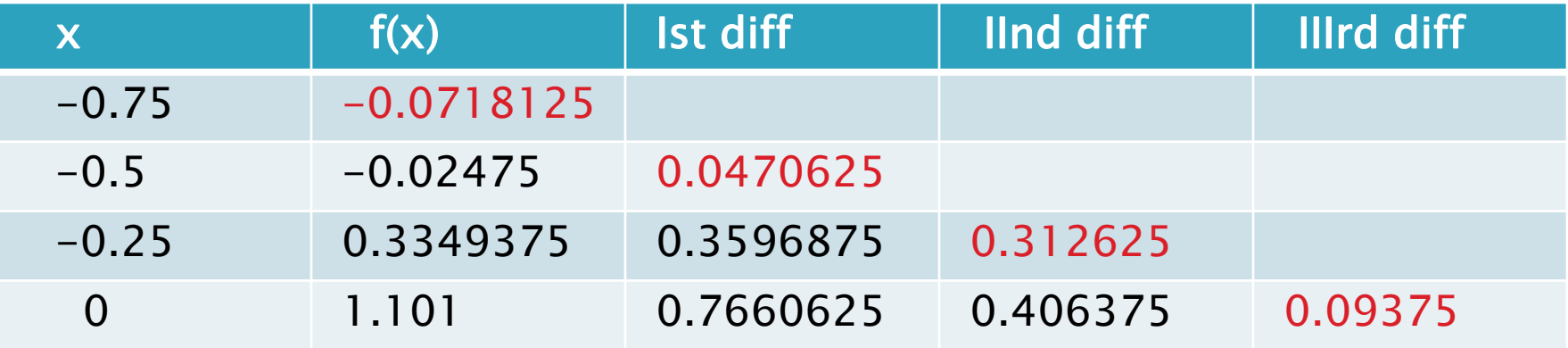

▶ The forward difference polynomial is

$$
P_3(s) = -0.0718125 + 0.0470625s + 0.312625 \frac{s(s-1)}{2!} +
$$

$$
0.09375 \frac{s(s-1)(s-2)}{3!}
$$

 $+$  (

▶ The backward difference table is exactly the same as the forward difference table

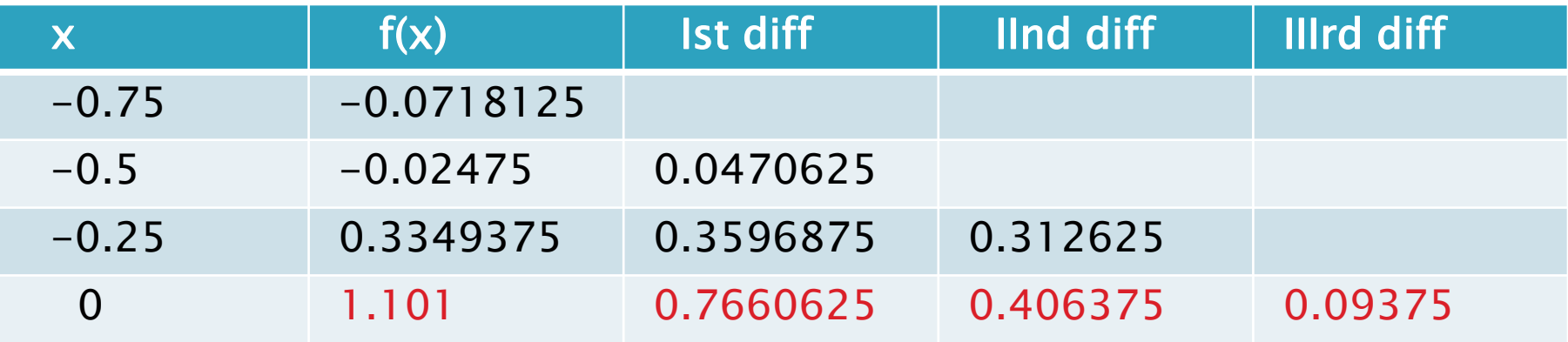

▶ The backward difference polynomial is: 2!  $(s + 1)$  $P_3(s) = 1.101 + 0.7660625s + 0.406375 \frac{3(3+1)}{2!} +$  $\ddot{}$  $= 1.101 + 0.7660625s +$ *s s*  $P_3(s) = 1.101 + 0.7660625s$ 

$$
+0.09375 \frac{s(s+1)(s+2)}{3!}
$$

- ▶ We have to use either polynomial to estimate  $f(-1/3)$ .
- If we use the backward polynomial,

 $s=(x-x_n)/h=x/h = -4/3$ 

 $\triangleright$  We compute P<sub>3</sub>(-4/3)≈0.1745185